## Package 'RchyOptimyx'

October 16, 2018

Type Package

Title Optimyzed Cellular Hierarchies for Flow Cytometry

Version 2.20.0

Date 2012-10-03

Author Adrin Jalali, Nima Aghaeepour

Maintainer Adrin Jalali <adrin.jalali@gmail.com>, Nima Aghaeepour <naghaeep@gmail.com>

- Description Constructs a hierarchy of cells using flow cytometry for maximization of an external variable (e.g., a clinical outcome or a cytokine response).
- Imports Rgraphviz, sfsmisc, graphics, methods, graph, grDevices, flowType  $(>= 2.0.0)$

**Depends**  $R$  ( $>= 2.10$ )

Suggests flowCore

biocViews FlowCytometry

License Artistic-2.0

LazyLoad yes

git\_url https://git.bioconductor.org/packages/RchyOptimyx

git\_branch RELEASE\_3\_7

git\_last\_commit 4cd3ca9

git\_last\_commit\_date 2018-04-30

Date/Publication 2018-10-15

### R topics documented:

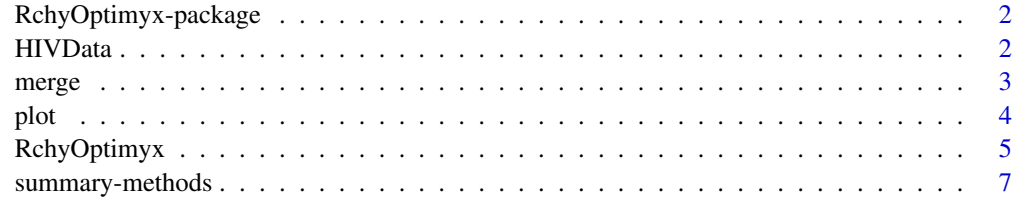

**Index** [8](#page-7-0) **8** 

<span id="page-1-0"></span>RchyOptimyx-package *Gating Hierarchy Optimization for Flow Cytometry*

#### Description

RchyOptimyx is a computational tool which determines the minimal sets of markers that can identify a target population within a given purity standard. This can enable panel redesign using smaller subsets of markers, with consequent savings on reagents, potential for adaptation to older instruments, or the addition of other markers of interest to the panel design.

#### Details

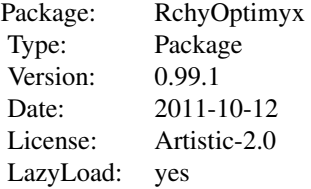

See the RchyOptimyx function.

#### Author(s)

Nima Aghaeepour <<naghaeep@gmail.com>> and Adrin Jalali <<ajalali@bccrc.ca>>

#### References

D. Eppstein, Finding the k shortest paths, SIAM J. Comput., 1998 - Citeseer.

#### See Also

RchyOptimyx

#### Examples

data(HIVData)

```
res<-RchyOptimyx(PhenoCodes, -log10(LogRankPvals), '2000102001', 5,FALSE)
plot(res,phenotypeCodes=PhenoCodes,phenotypeScores=-log10(LogRankPvals),marker.names=marker.names)
```
HIVData *HIVData*

#### Description

A dataset of two sets of scores (particularly, correlation with protection against HIV and overlap with the Naive T-cell population) assigned to immunophenotypes measured by flow cytometry. 10 markers were measured: KI-67, CD28, CD45RO, CD8, CD4, CD57, CCR5, CD27, CCR7, and CD127.

<span id="page-2-0"></span>merge 3

#### Usage

data(HIVData)

#### Details

This dataset consists of 2 numeric (LogRankPvals and OverlapScores) and 2 character (Pheno.Codes and marker.names).

Pheno.Codes vector is described in the RchyOptimyx function's manual.

LogRankPvals is a vector of log-rank test P-values to determine the correlation between HIV's progression and each of the measured immunophenotypes in 466 HIV positive patients (lower values represent a stronger correlation). For more details see the Aghaeepour et.al. manuscript below.

Ganesan et. al. define Naive T-cells as CD28+CD45RO-CD57-CCR5-CD27+ CCR7+ within the CD3+CD14- compartment. The OverlapScores vector has the proportion of Naive T-cells (as defined above) to the total number of cells in any given immunophenotype (a higher value represents a larger overlap).

marker.names is the name of all markers involved in the analysis.

#### Author(s)

Nima Aghaeepour <<naghaeep@gmail.com>> and Adrin Jalali <<ajalali@bccrc.ca>>

#### References

Nima Aghaeepour, Pratip K. Chattopadhyay , Anuradha Ganesan, Kieran O'Neill, Habil Zare, Adrin Jalali, Holger H. Hoos, Mario Roederer, and Ryan R. Brinkman. Early Immunologic Correlates of HIV Protection can be Identified from Computational Analysis of Complex Multivariate T-cell Flow Cytometry Assays. Bioinformatics, 2012.

Anuradha Ganesan, Pratip K Chattopadhyay, Tess M. Brodie, Jing Qin, Wenjuan Gu, John R. Mascola, Nelson L. Michael, Dean A. Follmann, and Mario Roederer. Immunologic and virologic events in early HIV infection predict subsequent rate of progression. Journal of Infectious Diseases, 2010.

merge *Merges two OptimizedHierarchy objects.*

#### Description

Merges two OptimizedHierarchy objects.

#### Usage

```
## S4 method for signature 'OptimizedHierarchy, OptimizedHierarchy'
merge(x, y)
```
#### Arguments

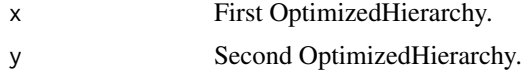

#### <span id="page-3-0"></span>Value

OptH An OptimizedHierarchy object

#### Author(s)

Nima Aghaeepour <<naghaeep@gmail.com>> and Adrin Jalali <<ajalali@bccrc.ca>>

#### plot *Plots an optimized cellular hierarchy*

#### Description

Plots an optimized cellular hierarchy

#### Usage

```
## S4 method for signature 'OptimizedHierarchy,ANY'
plot(x, phenotypeScores, phenotypeCodes, marker.names,
                 partitions.per.marker = NULL,
uniformColors = FALSE, ylab = NULL, xlab = NULL, colors = c("blue",
"cyan", "yellow", "red"), edgeWeights = TRUE, edgeLabels = TRUE,
nodeLabels = TRUE, min.score = NA, max.score = NA, cell.proportions =
NULL, min. proportion = NA, max. proportion = NA, proportion.colors =
c("black", "white"), node.lwd = 5, root.name = "All Cells",
legend.size=1.25, plot.legend=TRUE, textcol=par('fg'))
```
#### Arguments

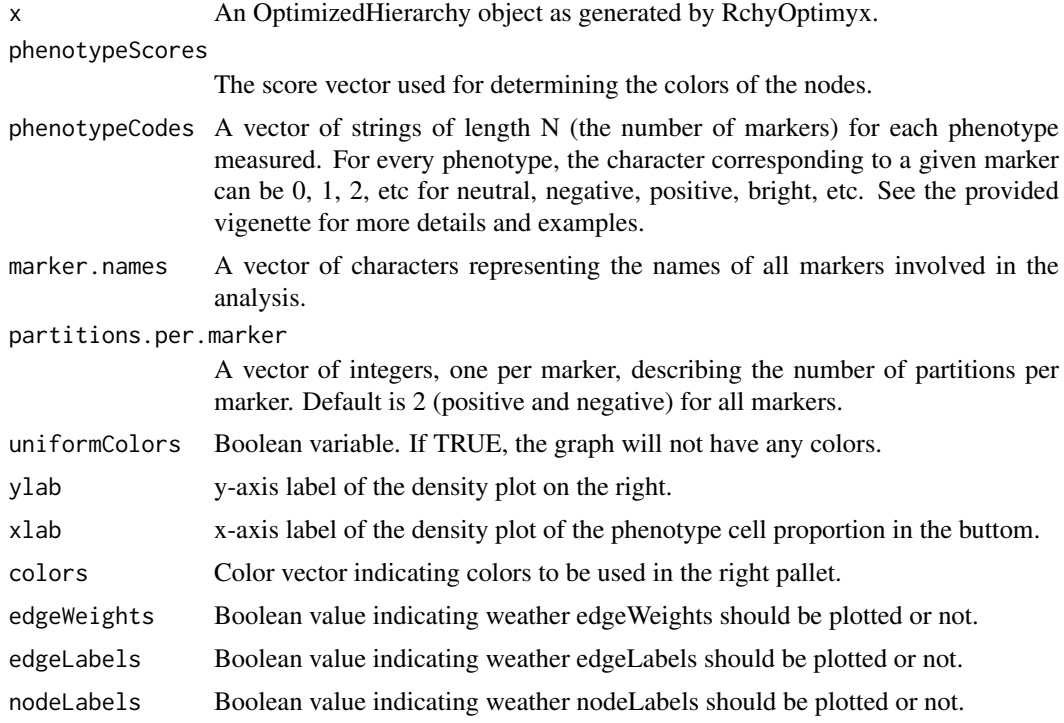

#### <span id="page-4-0"></span>RchyOptimyx 5

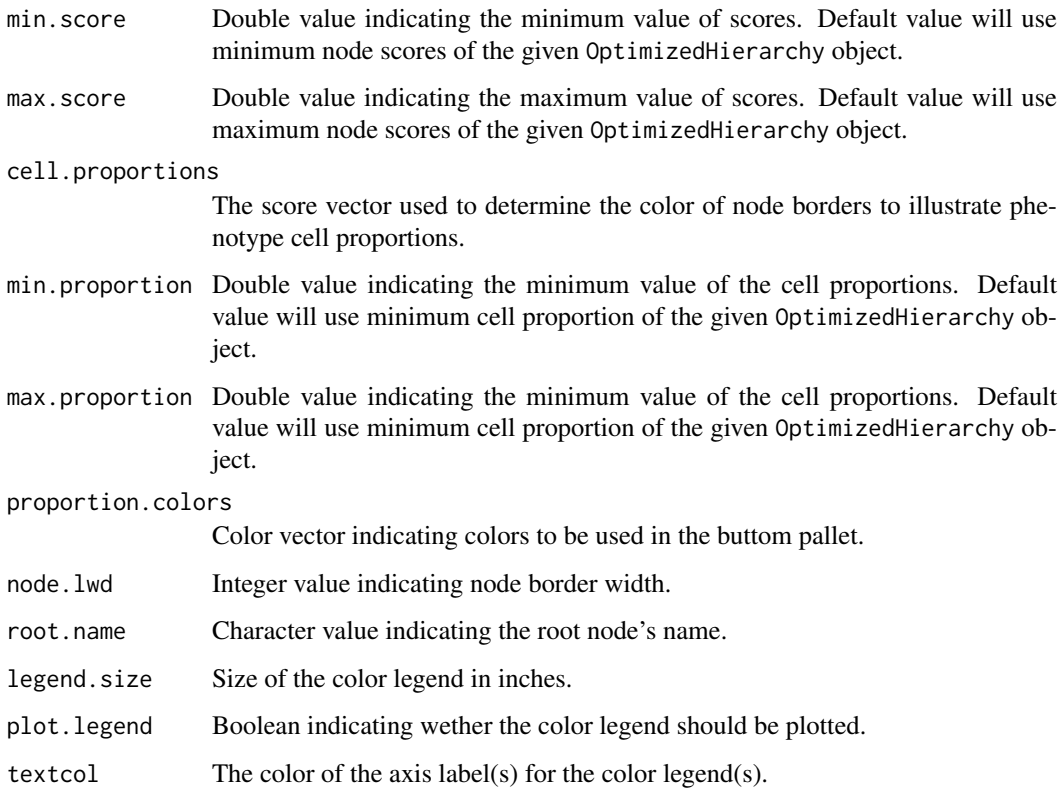

#### Author(s)

Nima Aghaeepour << naghaeep@stanford.edu>> and Adrin Jalali << ajalali@bccrc.ca>>

#### See Also

[RchyOptimyx-methods](#page-4-1)

RchyOptimyx *Gating Hierarchy Optimization for Flow Cytometry*

#### <span id="page-4-1"></span>Description

RchyOptimyx is a computational tool which determines the minimal sets of markers that can identify a target population within a given purity standard. This can enable panel redesign using smaller subsets of markers, with consequent savings on reagents, potential for adaptation to older instruments, or the addition of other markers of interest to the panel design.

#### Usage

## S4 method for signature 'character, numeric, character, numeric, logical' RchyOptimyx(pheno.codes, phenotypeScores, startPhenotype, pathCount=1, trimPaths=FALSE, trim.tole

#### Arguments

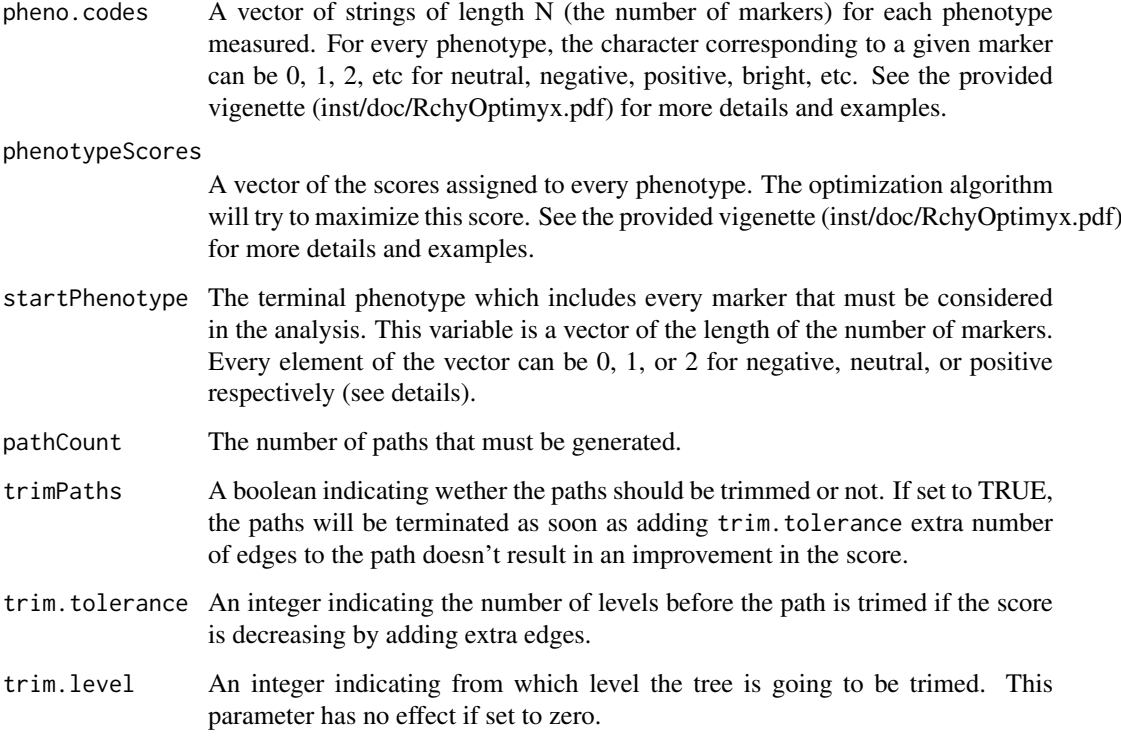

#### Details

Every marker can be positive, negative, or neutral. Neutral markers are not included in the measurement of the respective phenotype.

A path is trimed in one of the following conditions: 1. If the trimPaths parameter is TRUE, the path is trimed as soon as it decreases for equal or more levels that trim.trolerance parameter. If the path is decreasing while reaching the trim.level, the path is trimed from the point that it started to decrease. 2. If the path reaches the trim.level.

#### Value

OptH An OptimizedHierarchy object

#### Author(s)

Nima Aghaeepour <<naghaeep@gmail.com>> and Adrin Jalali <<ajalali@bccrc.ca>>

#### References

D. Eppstein, Finding the k shortest paths, SIAM J. Comput., 1998 - Citeseer.

Nima Aghaeepour, Pratip K. Chattopadhyay, Anuradha Ganesan, Kieran O'Neill, Habil Zare, Holger H. Hoos, Mario Roederer, and Ryan R. Brinkman. Early Immunologic Correlates of HIV Protection can be Identified from Computational Analysis of Complex Multivariate T-cell Flow Cytometry Assays. Bioinformatics, Feb. 2012.

#### <span id="page-6-0"></span>summary-methods 7

#### Examples

data(HIVData)

```
res<-RchyOptimyx(PhenoCodes, -log10(LogRankPvals), '2000102001', 5,FALSE)
plot(res,phenotypeCodes=PhenoCodes,phenotypeScores=-log10(LogRankPvals),marker.names=marker.names)
```
summary-methods *~~ Methods for Function summary ~~*

#### Description

~~ Methods for function summary ~~

#### Methods

signature(object = "OptimizedHierarchy") Prints basic characterstics of an OptimizedHierarchy object.

#### Author(s)

Nima Aghaeepour <<naghaeep@gmail.com>> and Adrin Jalali <<ajalali@bccrc.ca>>

#### See Also

[RchyOptimyx-methods](#page-4-1)

# <span id="page-7-0"></span>Index

∗Topic FlowCytData merge, [3](#page-2-0) RchyOptimyx, [5](#page-4-0) RchyOptimyx-package, [2](#page-1-0) ∗Topic package RchyOptimyx-package, [2](#page-1-0) ∗Topic print plot, [4](#page-3-0) summary-methods, [7](#page-6-0) HIVData, [2](#page-1-0) LogRankPvals *(*HIVData*)*, [2](#page-1-0) marker.names *(*HIVData*)*, [2](#page-1-0) merge, [3](#page-2-0) merge,OptimizedHierarchy,OptimizedHierarchy-method *(*merge*)*, [3](#page-2-0) merge-methods *(*merge*)*, [3](#page-2-0) OverlapScores *(*HIVData*)*, [2](#page-1-0) PhenoCodes *(*HIVData*)*, [2](#page-1-0) plot, [4](#page-3-0) plot,OptimizedHierarchy,ANY-method *(*plot*)*, [4](#page-3-0) plot,OptimizedHierarchy-method *(*plot*)*, [4](#page-3-0) RchyOptimyx, [5](#page-4-0) RchyOptimyx,character,numeric,character,numeric,logical-method *(*RchyOptimyx*)*, [5](#page-4-0) RchyOptimyx-methods *(*RchyOptimyx*)*, [5](#page-4-0) RchyOptimyx-package, [2](#page-1-0) summary,OptimizedHierarchy-method *(*summary-methods*)*, [7](#page-6-0) summary-methods, [7](#page-6-0)